# Le théorème de Pythagore

#### **TRIBULATIONS ET AVENTURES**

### Babylone

- $\bullet$  Premières traces : des triplets pythagoriciens à Babylone : résoudre  $a^2 + b^2 = c^2$  où a, b et c sont entiers. Par exemple 3, 4 et 5.
- Comment les trouver tous ?  $x^{2} + y^{2} = z^{2} \Longleftrightarrow x^{2} = z^{2} - y^{2} = (z - y)(z + y) = nm$  $\left(m+n\right)$  $(n-m)$  $x^{2} = z^{2} - y^{2} = (z - y)(z + y) = t$ <br>  $2z = m + n \Leftrightarrow z = (m + n)/2$ 2z = m + n<br>
2y = n - m  $\Leftrightarrow$   $\begin{cases} z = (m+n)/2 \\ y = (n-m)/2 \end{cases}$  $x^2 + y^2 = z^2 \Leftrightarrow x^2 = z^2 - y^2 = (z - y)(z + z)$ <br>  $z - y = m \Leftrightarrow \begin{cases} 2z = m + n \Leftrightarrow z = (m + n) \end{cases}$  $z - y = m$ <br>  $z + y = n$   $\Leftrightarrow$   $\begin{cases} 2z = m + n \\ 2y = n - m \end{cases}$   $\Leftrightarrow$   $\begin{cases} z = (m + n) \\ y = (n - m) \end{cases}$  $x^{2} + y^{2} = z^{2} \Leftrightarrow x^{2} = z^{2} - y^{2} = (z - y)(z + y) = nn$ <br>  $\begin{cases} z - y = m \\ z + y = n \end{cases}$   $\Leftrightarrow$   $\begin{cases} 2z = m + n \\ 2y = n - m \end{cases}$   $\Leftrightarrow$   $\begin{cases} z = (m + n) / 2 \\ y = (n - m) / 2 \end{cases}$  $\begin{cases} z - y = m \\ z + y = n \end{cases} \Longleftrightarrow \begin{cases} 2z = m + n \\ 2y = n - m \end{cases} \Longleftrightarrow \begin{cases} z = (m + n)/2 \\ y = (n - m)/2 \end{cases}$
- On cherche les décompositions de *x* <sup>2</sup> en produits *nm* avec *m* et *n* de même parité.
- Il faut savoir comment trouver une racine carrée !
- Algorithme de Héron

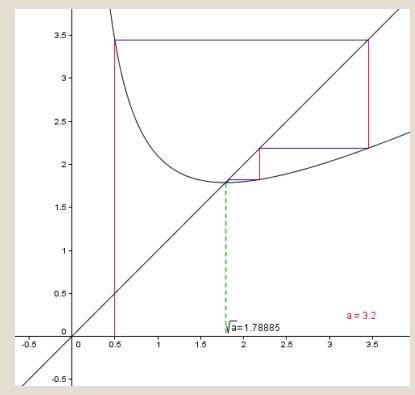

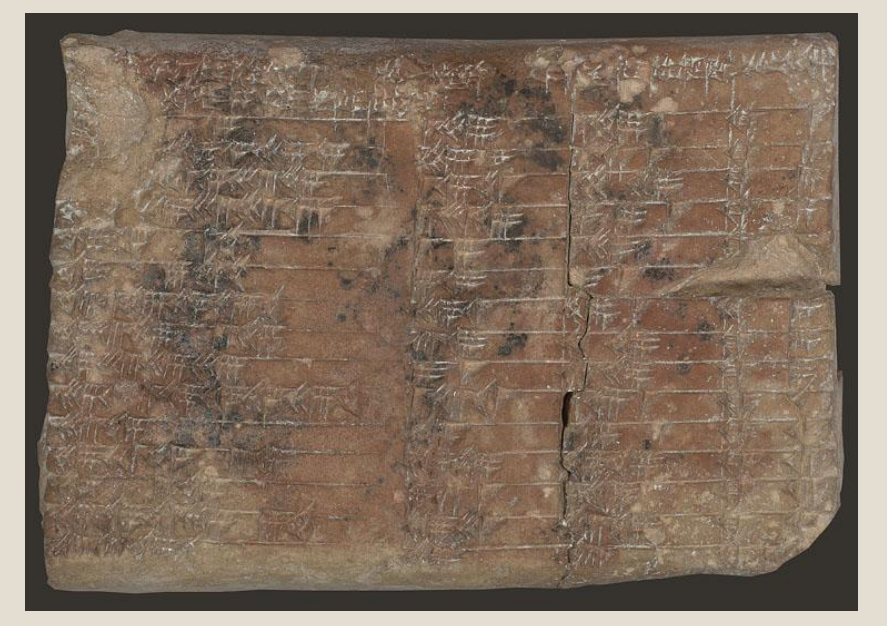

Tablette Plimpton 322

1 1  $u_{n+1} = \frac{1}{2} \left( u_n + \frac{a}{u_n} \right) - \frac{a}{n}$ *a*  $u_{n+1} = \frac{1}{2} \left( u_n + \frac{a}{u_n} \right) \xrightarrow[n \to +\infty]{} \sqrt{a}$  $\left(\begin{array}{cc} u & a \end{array}\right)$  $=\frac{1}{2}\left(u_n+\frac{a}{u_n}\right)$   $\longrightarrow +\infty$ 

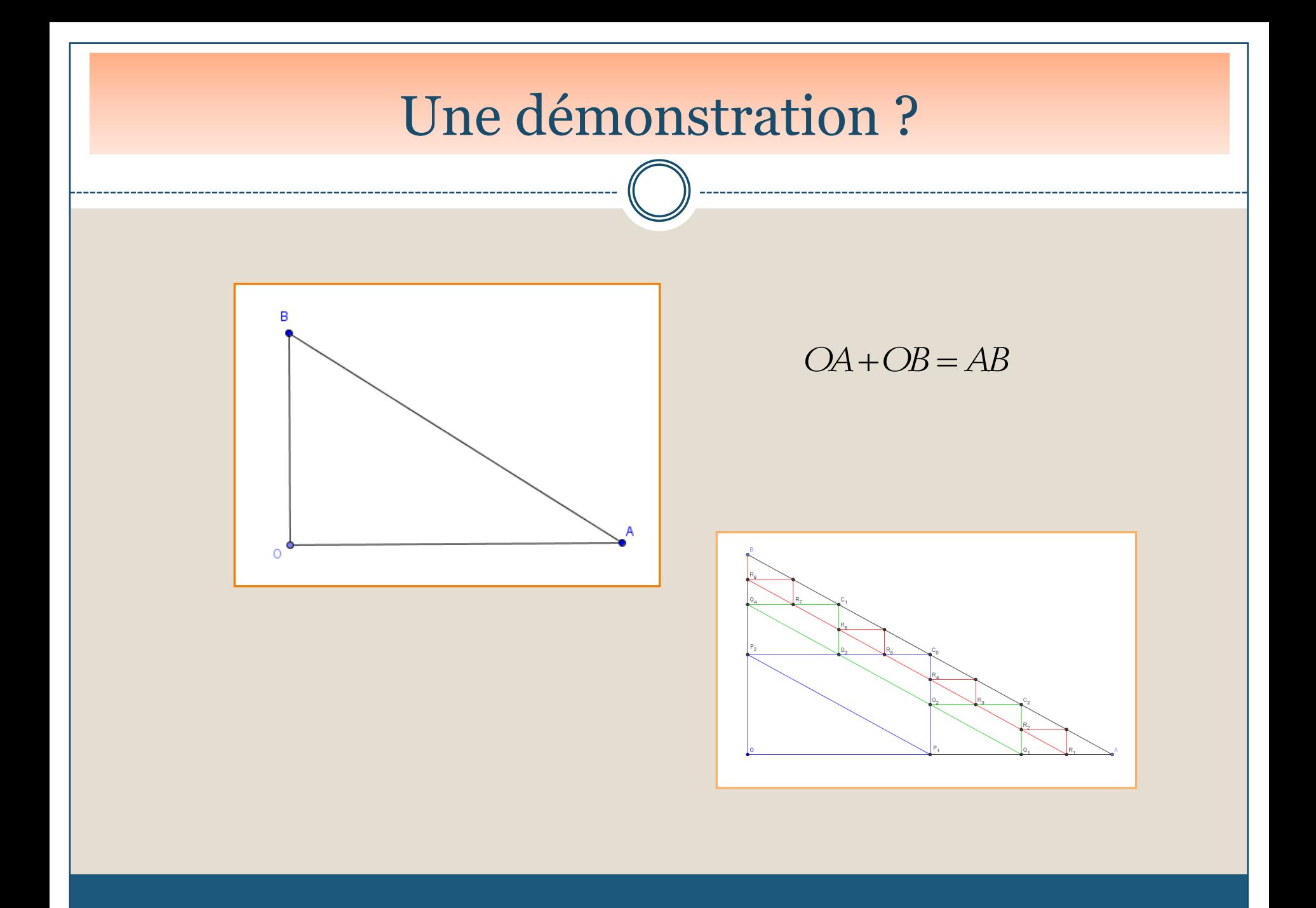

### Grèce

- Chez Euclide : livre I, propositions 47 & 48 :
- Aux triangles rectangles, le carré du côté qui soutient l'angle droit, est égal aux carrés des deux autres côtés.
- Si le carré de l'un des côtés d'un triangle est égal aux carrés des deux autres côtés, l'angle soutenu par ces côtés est droit.

#### Démonstration géométrique

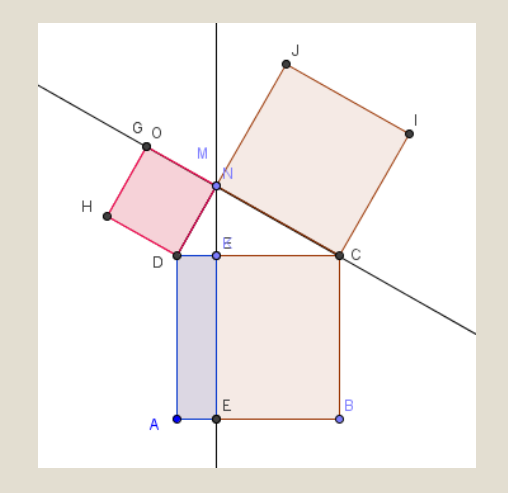

#### Démonstration algébrique

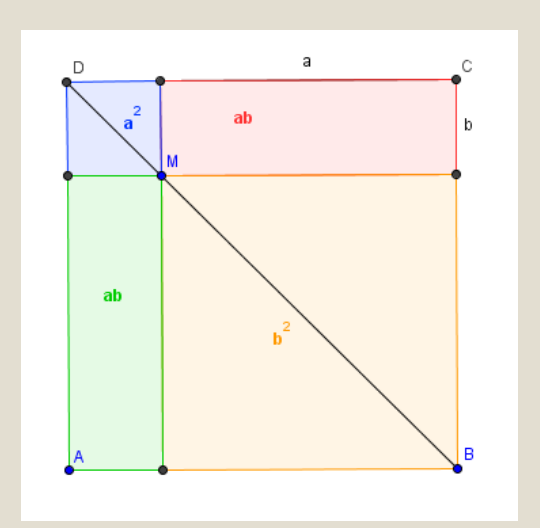

### Al-Kâshi

• Quand le triangle n'est pas rectangle on peut trouver une relation du même type.

- « Dans les triangles obtusangles, le carré du côté qui soutient l'angle obtus est plus grand que la somme des carrés des deux autres côtés, de la quantité de deux fois le rectangle formé d'un des côtés contenant l'angle obtus, à savoir celui sur le prolongement duquel tombe la hauteur, et de la ligne prise en-dehors entre [le pied de] la hauteur et l'angle obtus. »
	- Euclide, *Les Éléments*
- La méthode se généralise aux triangles sphériques :

 $\cos \epsilon = \cos a \cos b + \sin a \sin b \cos \gamma$  $\cos \gamma = -\cos \alpha \cos \beta + \sin \alpha \sin \beta \cos \beta$ 

- hyperboliques,
- à l'espace.

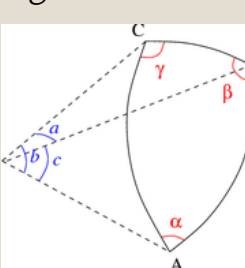

#### Démonstration

$$
a2 = BH2 + CH2 = (c - AH)2 + CH2
$$
  
CH = b sin  $\alpha$ , AH = b cos  $\alpha$ 

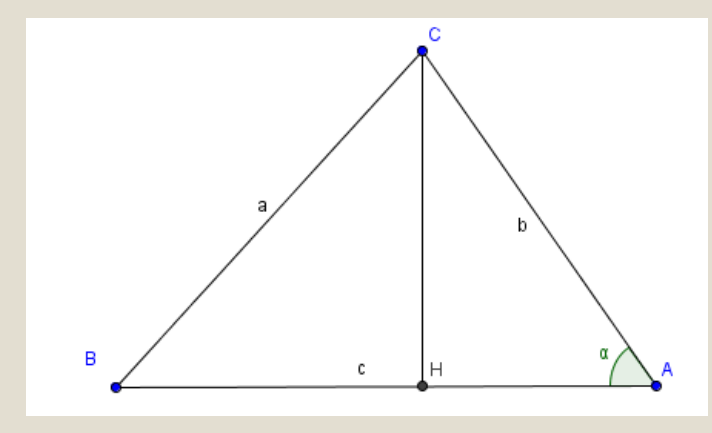

 $a^2 = (c - b \cos \alpha)^2 + (b \sin \alpha)^2$  $\begin{aligned} \mathcal{L}^2 = & \big(\mathbf{c} - \mathbf{b} \cos \alpha\,\big)^2 + \big(\,\mathbf{b} \sin \alpha\,\big)^2 \ \mathcal{L}^2 = & \mathbf{c}^2 - 2 \mathbf{b} \mathbf{c} \cos \alpha + \mathbf{b}^2 \Big(\cos^2 \alpha + \sin^2 \alpha\,\Big). \end{aligned}$  $2^2 = (c - b \cos \alpha)^2 + (b \sin \alpha)^2$ <br>  $2^2 = c^2 - 2bc \cos \alpha + b^2 (\cos^2 \alpha + \sin^2 \alpha)$ <br>  $2^2 = c^2 - 2bc \cos \alpha + b^2$  $2$ bc cos  $\alpha$ =  $c^2$  - 2bc cos  $\alpha$  + b<sup>2</sup> ( cos<br>=  $c^2$  - 2bc cos  $\alpha$  + b<sup>2</sup>  $a^2 = (c - b \cos \alpha)^2 + (b \sin \alpha)^2$ <br>  $a^2 = c^2 - 2bc \cos \alpha + b^2 (\cos^2 \alpha + \sin \alpha)$  $a^2 = c^2 - 2bc \cos \alpha + b$ <br> $a^2 = c^2 - 2bc \cos \alpha + b$ 

#### **Descartes**

- Les coordonnées : le repérage dans le plan nécessite Le cercle et la trigonométrie deux paramètres, par exemple l'abscisse et l'ordonnée ; les axes sont quelconques et on passe de l'un à l'autre les axes sont quelconques et on passe de l'un à l'autre<br>grâce à la relation<br>Q'M – YI + YI ← OM – OQ' + Y( di + hi) + Y( ci + di) grâce à la relation<br>  $\overrightarrow{O'M} = X\overrightarrow{I} + Y\overrightarrow{J} \Leftrightarrow \overrightarrow{OM} = \overrightarrow{OO'} + X(\overrightarrow{ai} + b\overrightarrow{j}) + Y(\overrightarrow{ci} + d\overrightarrow{j})$ grâce à la relation  $\begin{cases} x = aX + cY + x_0 \\ y = bX + dY + y_0 \end{cases}$  $x = aX + cY + x$  $M = (-1.45, 1.23)$ *O* soit  $\begin{cases} x - u x + c_1 + x_0, \\ 1, x, x_1 \end{cases}$  $\int y = bX + dY + y$ *O* ' Dans l'espace La distance euclidienne  $AB^2 = AC^2 + CB^2 = (x_c - x_A)^2 + (y_c - y_B)2 = (x_B - x_A)^2 + (y_A - y_B)2$  $-1.5$  $-1$  $-0.5$  $(x, 0, 0)$  C o -4
	- $(0, 0)$  $-0.5$  $H = (0.68441, 0)$

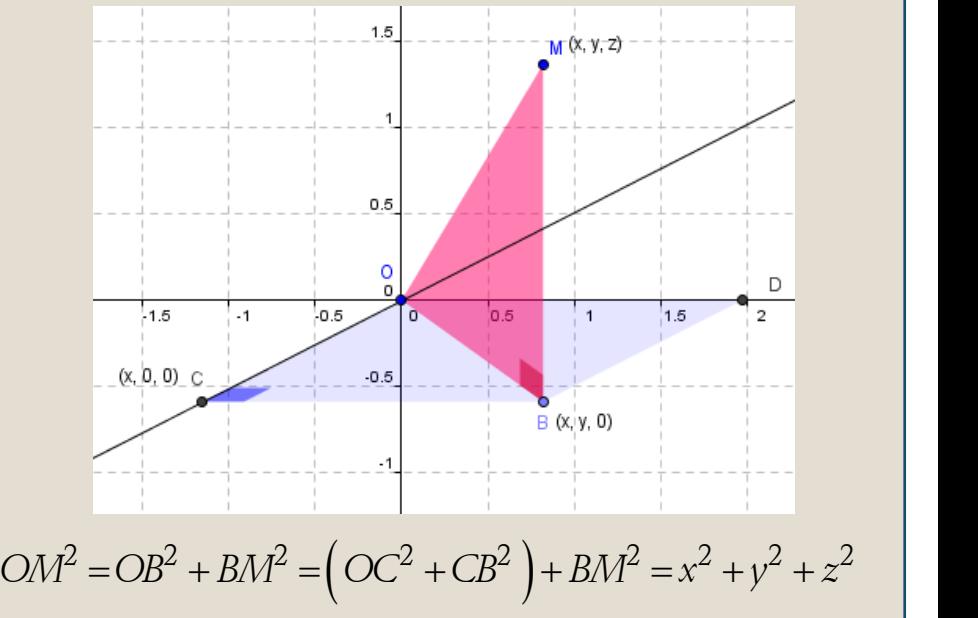

 $\left(\right)OC^{2} + CB^{2}$  ).

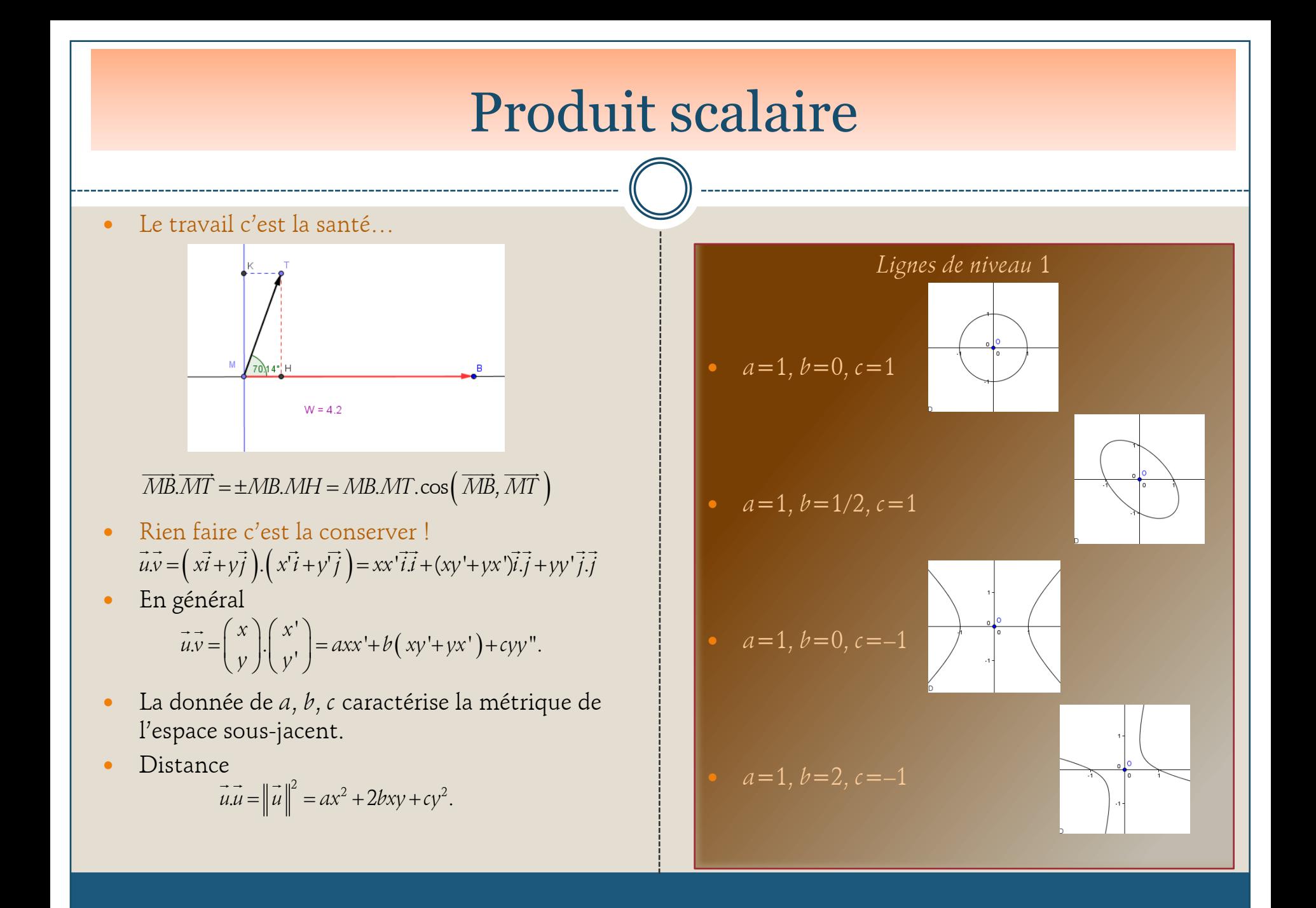

### Intégrales

Un calcul d'aire à l'aide de rectangles : même avec une fonction pas terrible ça marche plutôt bien…

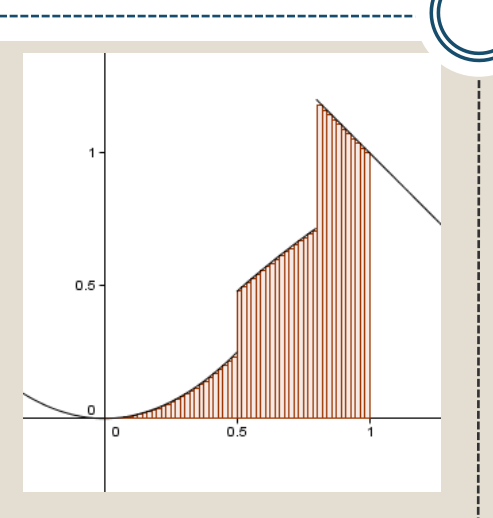

 On s'approche de l'aire même avec des sommes de rectangles de largeurs inégales : si les sommes

$$
\sum_{i=0}^{n-1} f(a_i) (x_{i+1} - x_i)
$$

 $\sum_{i=0}^{n} f(a_i) (x_{i+1} - x_i)$ <br>
où  $a = x_0 \le x_1 \le ... \le x_i \le a_i \le x_{i+1} \le ... \le x_n = b$ convergent toutes vers le même nombre *A*,

A est l'intégrale de *f* entre *a* et *b*.  
\n
$$
A_n = \sum_{i=0}^n f(a_i) dx_i \longrightarrow A = \int_a^b f(x) dx
$$

- Les méthodes de calcul sont plus ou moins précises : la meilleure et la plus difficile restant le calcul de primitives…
- Méthode des trapèzes : bien plus précise si la fonction est continue. Sinon il faut faire un peu attention…

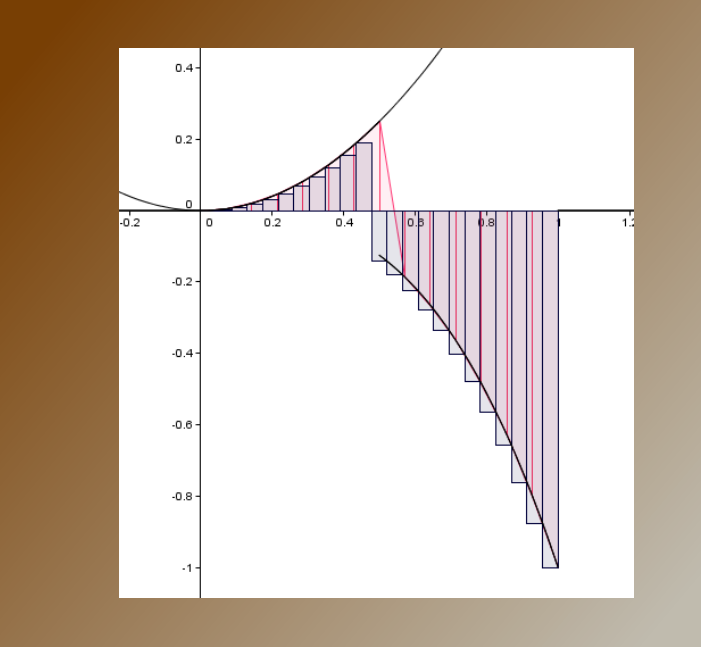

### Produit scalaire en dimension infinie

- Soit un espace de dimension infinie comme l'espace des suites numériques : une suite est  $(u_0, u_1, u_2, ...) =$  $u_0(1, 0, 0, ...) + u_1(0, 1, 0, ...) + u_2(0, 0, 1, ...) + ...$
- Le produit scalaire de deux suites serait dans un repère orthonormé. Mais quel produit scalaire pour des fonctions ?  $\langle u, v \rangle = u_0 v_0 + u_1 v_1 + u_2 v_2 ...$
- La définition suivante répond à tous les critères nécessaires (on rajoute un poids *w*(*t*) pour des raisons pratiques) :

 $\langle g \rangle = \int_{a}^{b} \left[ f(t)g(t) \right] w(t)$ *f*,  $g$   $\bigg\} = \int_{a}^{b} [f(t)g(t)]w(t)dt$ 

- Suivant l'intervalle [*a*, *b*] on prend un poids *w* différent.
- avec

• Un repère orthonormé sera 
$$
(\varphi_1, \varphi_2, ..., \varphi_n, ...)
$$
  
avec  
 $\langle \varphi_n, \varphi_m \rangle = \int_a^b [\varphi_n(t) \varphi_m(t)] w(t) dt = \begin{cases} 0 \sin t \neq m \\ 1 \sin t = m \end{cases}$ 

Par exemple sur  $[-1; +1]$  avec le poids 1, les polynômes de Legendre définis par *n n <sup>x</sup>*  $\left(\begin{array}{c} n \\ n \end{array}\right)$  avec le polds 1, les<br>dre définis par<br> $\left(\begin{array}{c} n \\ n \end{array}\right)$   $\left(\begin{array}{c} -n-1 \\ n \end{array}\right)$   $\left(\begin{array}{c} 1-x \\ n \end{array}\right)^k$ 

ynômes de Legendre définis par  
\n
$$
P_n(x) = \sqrt{n + \frac{1}{2} \sum_{k=0}^{n} {n \choose k} {-n-1 \choose k} \left(\frac{1-x}{2}\right)^k}
$$

$$
V = 2 k = 0, k \neq 0, k \neq 0, 2 \neq 0
$$
  
format une base orthonormée.  

$$
P_0(x) = \sqrt{\frac{1}{2}}, P_1(x) = \sqrt{\frac{3}{2}}x, P_2(x) = \frac{1}{2}\sqrt{\frac{5}{2}}(3x^2 - 1),
$$

$$
P_3(x) = \frac{1}{2}\sqrt{\frac{7}{2}}(5x^3 - 3x), ...
$$

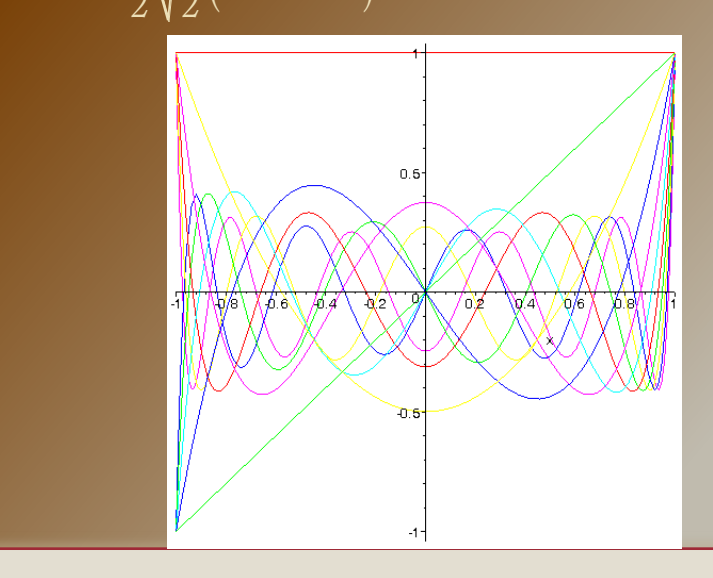

#### Signaux et échantillonage

- Si on veut échantillonner un signal dont la gamme de fréquences est de largeur *M* (*M* Hz, soit *M* cycles par seconde), alors il suffit de 2*M* mesures par seconde pour le reconstituer intégralement (C. Shannon, 1940).
- L'oreille humaine perçoit une gamme de fréquences de 20 à 20 000Hz : pour reconstituer un signal sonore il faut donc l'échantillonner sur environ 40 000 Hz.
- Par exemple en téléphonie on utilise le *multiplexage temporel* : on échantillonne le signal sur la base d'une fréquence de 4 000 Hz, on récupère donc 8 000 valeurs par seconde qui sont transmises à l'instant  $t_{0}$  ; une deuxième conversation est alors échantillonnée et transmise à l'instant  $t_0 + u$ , une troisième conversation est échantillonné[e](html/echantillonnage.html)  et transmise à  $t_0+2u$ , etc.

[Excel](html/theoreme_echantillonage.xlsx)

- La modulation de fréquence : on combine à l'émission un signal continu haute fréquence (par exemple 100 MHz) appelé *porteur* avec le signal échantillonné à transmettre (par exemple à 44 kHz pour la radio) ; à la réception il reste à utiliser un filtre passe-bas qui supprime le signal porteur.
- Ceci permet le *multiplexage fréquentiel*, utilisé également en téléphonie (ADSL).
- Les valeurs échantillonnées sont

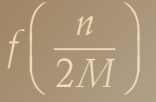

 Le signal recomposé est donné par la formule de Poisson :

son :  

$$
f(t) = \sum_{n = -\infty}^{+\infty} f\left(\frac{n}{2M}\right) \frac{\sin \pi (n - 2Mt)}{\pi (n - 2Mt)}
$$

#### Joseph Fourier

A la suite d'Euler et Gauss les travaux qu'il effectue au début du 19ème siècle ont permis de très grandes avancées dans l'analyse des mécanismes physiques: diffraction, ondes, chaleur, mécanique quantique, etc.

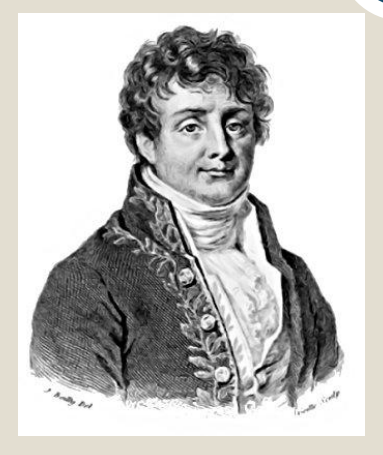

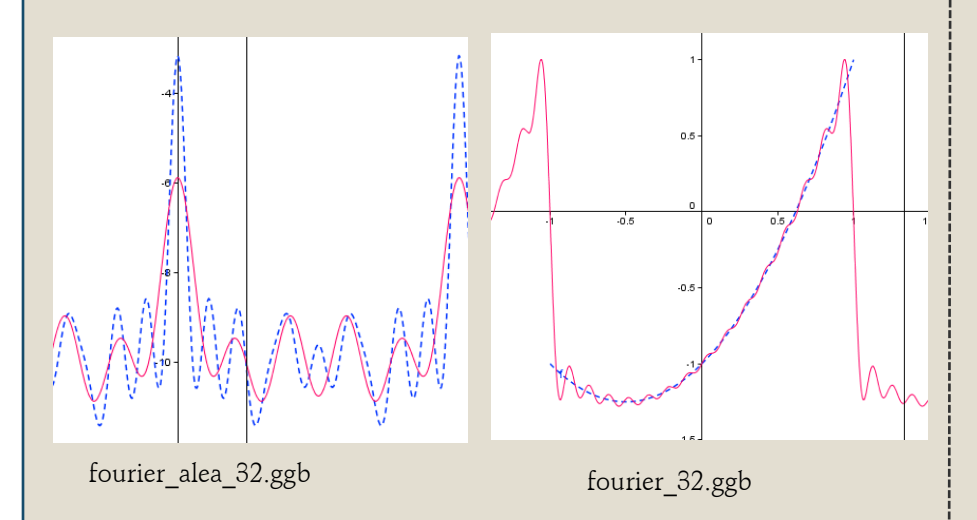

Euler s'était aperçu que

er s'était aperçu que  
\n
$$
\int_0^{\pi} \cos(nt) \cos(mt) \left[ \frac{2}{\pi} \right] dt = \begin{cases} 0 \sin t = m \\ 1 \sin t = m \end{cases}
$$

et pareil pour sin (et les mélanges). On a bien une base orthonormée :

 $B$  = (  $\cos kx$  ,  $\sin kx$  )  $_{k \in \mathbb{N}}$ 

- Soit *f* une fonction « cool », périodique de période *T* ; supposons que l'on puisse trouver les coordonnées de *f* dans la base *B* :
- $f(x) = a_0 + a_1 \cos x + a_2 \cos 2x + b_1 \sin x + b_2 \sin 2x + ...$
- Alors on a (sous réserve de convergence) :
	- $\int_{r/2}^{2} f(t)dt$  $0 = \frac{1}{T} J_{-T/2}$ 1 *T*  $a_0 = \frac{1}{T} \int_{-T/2}^{T/2} f(t) dt$  $=\frac{1}{T}\int_{-}^{T}$
	- $\frac{1}{\Gamma/2} \int (t) \cos(2\pi nt) dt$ 2  $a_n = \frac{2}{T} \int_{-T/2}^{T/2} f(t) \cos(2\pi nt) dt$

$$
b_n = \frac{2}{T} \int_{-T/2}^{T/2} f(t) \sin(2\pi nt) dt
$$

## **Ondes**

#### Corde vibrante

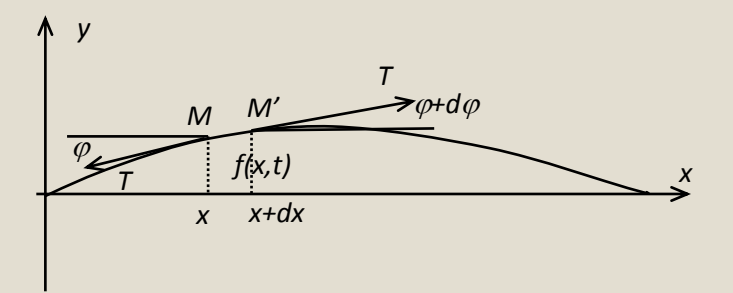

$$
\frac{\partial^2 f(x,t)}{\partial x^2} = \frac{\rho}{T} \frac{\partial^2 f(x,t)}{\partial t^2}
$$

- $L =$  longueur de la corde,
- $\rho =$  densité de la corde,
- $T =$  tension identique  $(2)$  en tout point de la corde.
- La célérité de l'onde est  $c^2 = T/\rho$ .
- Conditions initiales

 $f(0, t) = 0$ ;  $f(L, t) = 0$ ;  $f(x, 0) = F(x)$ 

 Dans le cas d'une onde non stationnaire, on repousse les murs à l'infini…

• **Finalement on trouve des solutions de la forme**  

$$
f(x,t) = \sum_{k=1}^{\infty} f_k(x,t) = \sum_{k=1}^{\infty} \sin\left(\frac{k\pi}{L}x\right) \left[C_k \cos\left(\frac{ck\pi}{L}t\right) + D_k \sin\left(\frac{ck\pi}{L}t\right)\right]
$$

où *C<sup>k</sup>* et *D<sup>k</sup>* sont obtenus par

$$
C_k = \frac{2}{L} \int_0^L F(x) \sin\left(\frac{k\pi}{L}x\right) dx
$$

• et 
$$
D_k = \frac{2}{ck\pi} \int_0^L F(x) \sin\left(\frac{k\pi}{L}x\right) dx
$$

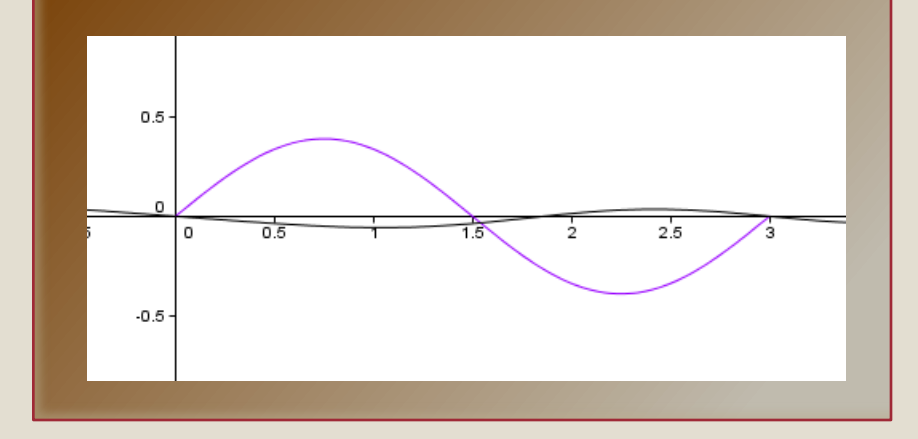

#### Convolution

 Lorsque nous multiplions deux nombres, que faisons-nous ?

faisons-nous ?  
\n
$$
a = \overline{a_n ... a_0} = a_n 10^n + ... + a_1 10^1 + a_0
$$
\n
$$
b = \overline{b_m ... b_n ... b_0} = b_m 10^m + ... + b_n 10^n + ... + b_1 10^1 + b_0
$$
\n
$$
a.b = a_0 b_0 + (a_0 b_1 + a_1 b_0) 10^1 + (a_0 b_2 + a_1 b_1 + a_2 b_0) 10^2 + ...
$$

- Evidemment dans le cas d'une multiplication on doit tenir compte des retenues, mais seul le résultat nous intéresse et la question de l'écriture du nombre est sans importance : on effectue simplement la multiplication.
- 

• Le terme générique de cette série est  
\n
$$
(a.b)_k = \sum_{i=\max(0, k-m)}^{i=\min(k, n)} a_i b_{k-i}, k=0, 1, ..., m+n
$$

• Notons  $f(k) = a_k$  et  $g(k) = b_k$ , *x* la base de numération :

$$
b = \sum_{n=-\infty}^{+\infty} g(n)x^n, a = \sum_{n=-\infty}^{+\infty} f(n)x^n
$$

 Le produit des deux séries sera une série de terme général  $\left[\begin{array}{cc} +\infty & \text{if } (n) g(k, y) \end{array}\right]_{x} k$ 

$$
(a * b)_k = \left[ \sum_{n=-\infty}^{+\infty} f(n)g(k-n) \right] x^k
$$

- La notation (*a*\**b*) représente le *produit de convolution* des séries *a* et *b*.
- Si on passe alors aux intégrales, le produit sera<br>représenté par l'intégrale :<br> $(f * g)(z) = \int_{-\infty}^{+\infty} g(u) f(z u) du = \int_{-\infty}^{+\infty} g(z u) f(u) du$

représenté par l'intégrale :  
\n
$$
(f * g)(z) = \int_{-\infty}^{+\infty} g(u)f(z - u)du = \int_{-\infty}^{+\infty} g(z - u)f(u)du
$$

### Diverses utilisations

 $10$  light days

Le trou noir au centre de la galaxie

1992

Optique adaptative

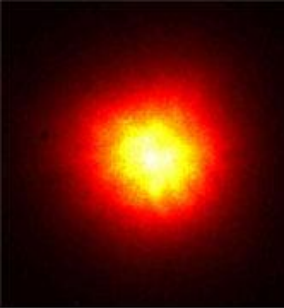

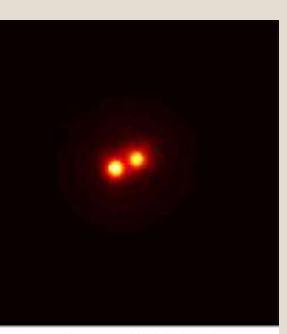

he Star HIC 59206 (AO conveted image The Sur HX 97206 (uncorrected image) **(AT REPEN + MACAD VET)** (AT KEINEN + MACAOARTI)

La même étoile double avec ou sans optique adaptative

- Diffraction et séparation (déconvolution)
- Propagation de la chaleur

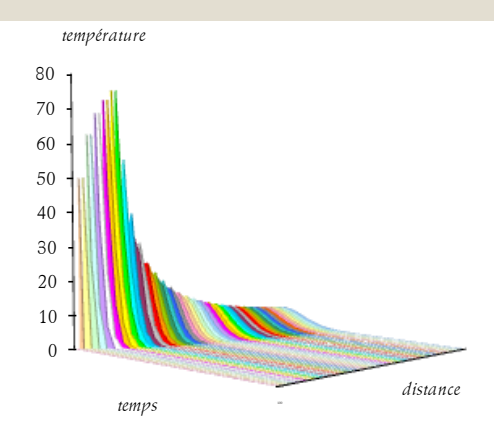

Fast Fourier Transform : [Excel](html\Fast FT.xlsx)

#### TF multidimensionnelle

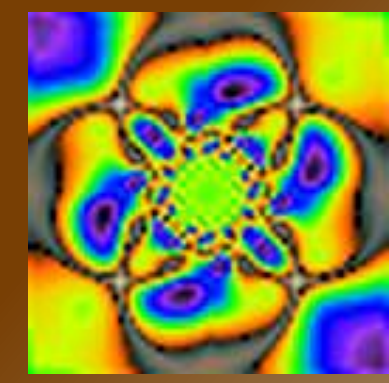

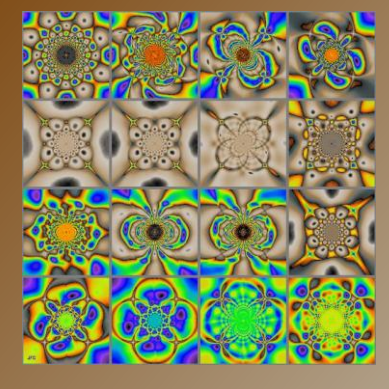

- La TF est insuffisante quand le signal dépend du temps : on utilise une TF fenêtrée appelée ondelette : convolution avec une « petite » courbe.
- Compression de données : également utilisées pour le codage d'images (JPEG 2000 = standard pour le cinéma numérique).
- Multiplication rapide
- Diverses formules…